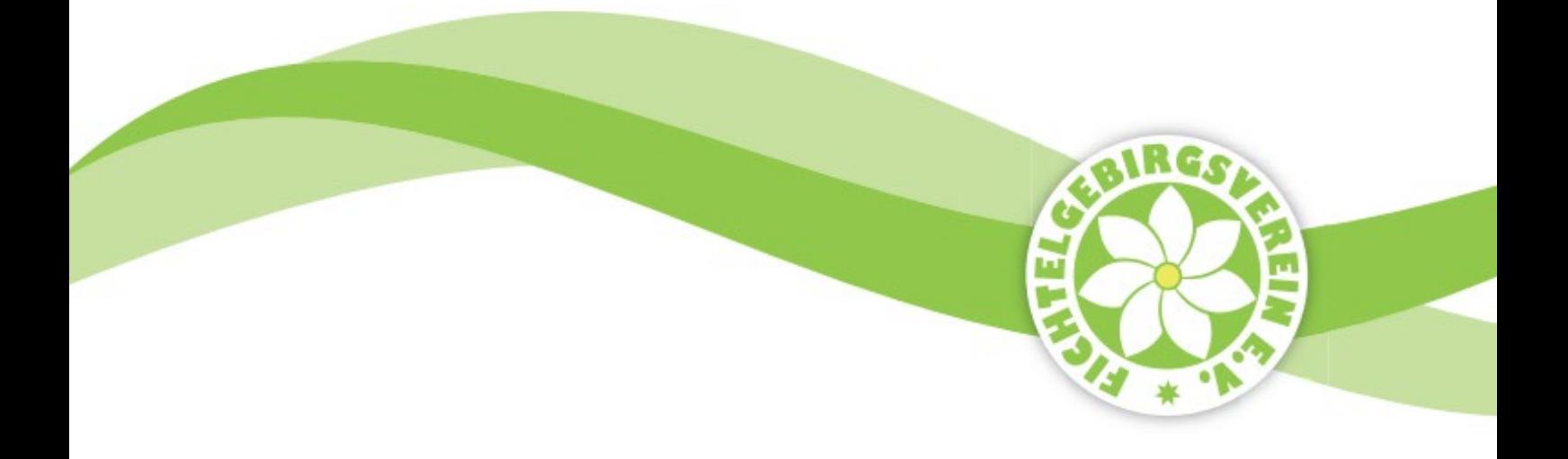

# **Anleitung zur Schilderbestellung im Fichtelgebirgsverein e.V.**

Stand Dezember 2023

## Vorwort

Der korrekten Schilderbestellung kommt zentrale Bedeutung zu bei der zukunftsgerechten Wegemarkierung in unserer Wanderregion. Deswegen hat sich der Arbeitskreis WEGE entschlossen, den Markierungswarten in den Ortsvereinen ein Bestellformular zur Verfügung zu stellen. Es sieht aufgrund der vielen Felder auf den ersten Blick kompliziert aus, was es aber nicht ist, wenn man es erst einmal selbst ausgefüllt hat. Wenn das Bestellformular mit der Hand ausgefüllt werden soll, hilft diese Anleitung, die anfänglichen Bedenken aufzulösen. Wer das Formular am PC ausfüllen kann, der wird über die selbsterklärenden Anleitungshilfen regelrecht begeistert sein.

Für die Bestellung eines Wegweiserblattes werden benötigt:

- a) Das **richtige** Bestellformular (**R** oder **L** oder **RL**)
- b) https://wege.fichtelgebirgsverein.de, **[Formulare \(fichtelgebirgsverein.de\)](https://wege.fichtelgebirgsverein.de/index.php/downloads/formulare)**
- c) den **CONDI-Kenner** für Markierungszeichen, Piktogramm- und Vereinskenner (siehe Anhang Bestellformular)

### 1. Hinweise zum Ausfüllen der Formblätter

**Erster Schritt: In welche Richtung weist die Spitze des Schildes?**

Als Erstes muss der Besteller entscheiden, in welche Richtung das zu bestellende Schild mit seiner Spitze weisen soll, damit es draußen dann auch wirklich in die richtige Richtung zeigt. Suchen Sie sich das für Sie richtige Formular aus. Sie haben folgende Auswahl:

**L Linksweisende** Schilder haben den Buchstaben L und eine Zahl, die sich nach der Anzahl der Ziele auf dem Schild richtet.

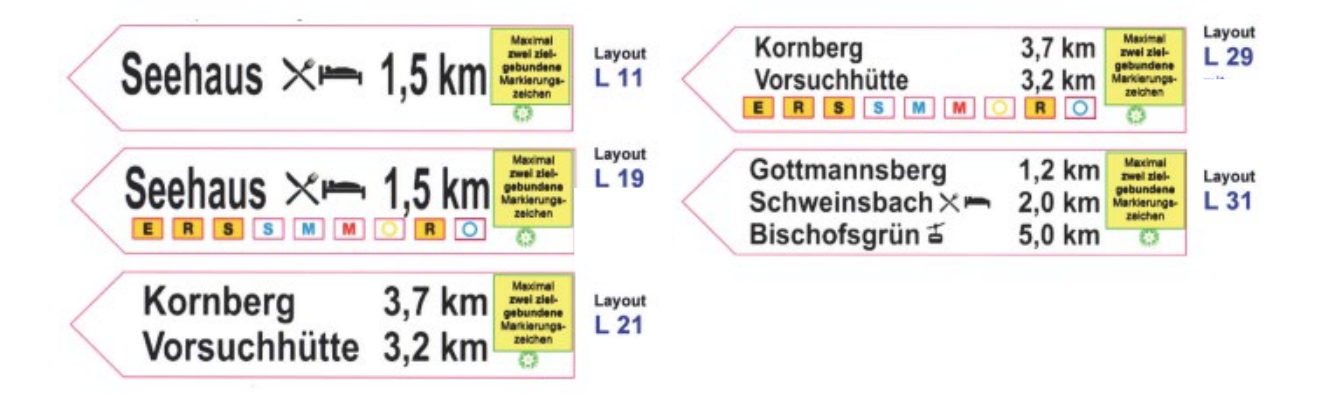

**R Rechtsweisende** Schilder haben den Buchstaben R und eine Zahl, die sich nach der Anzahl der Ziele auf dem Schild richtet.

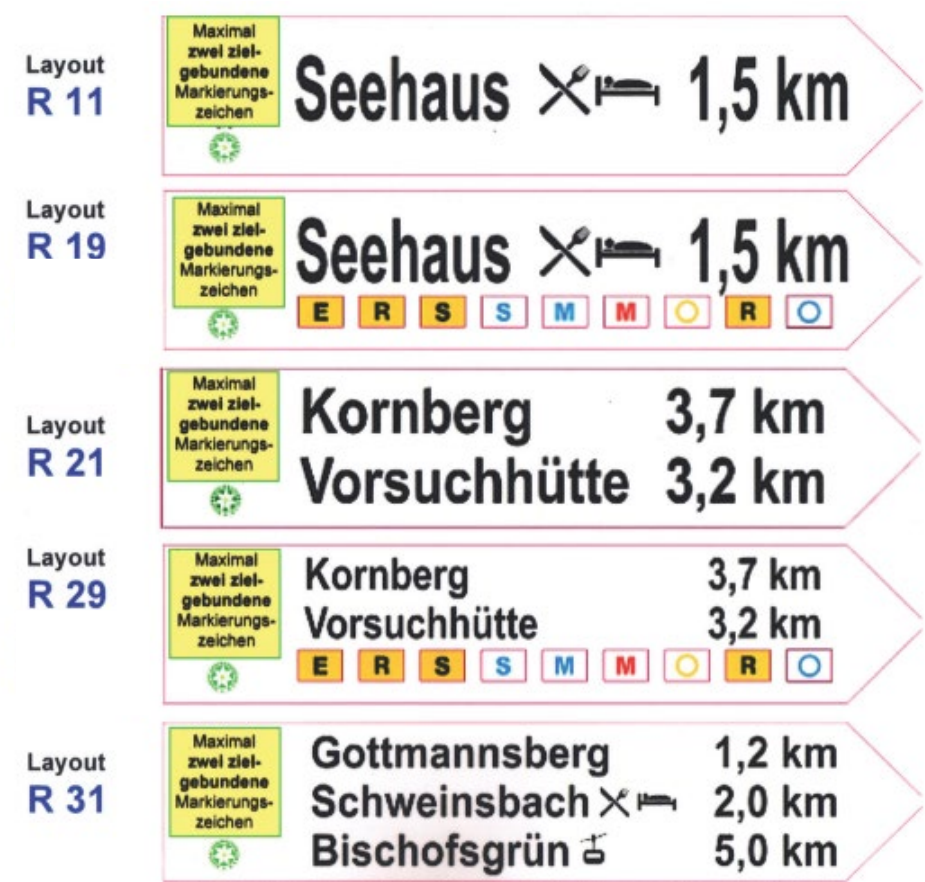

**RL In zwei Richtungen weisende** Schilder haben die Buchstaben RL (R=Rechts; L=Links) und eine Zahl, die sich nach der Anzahl der Ziele auf dem Schild richtet.

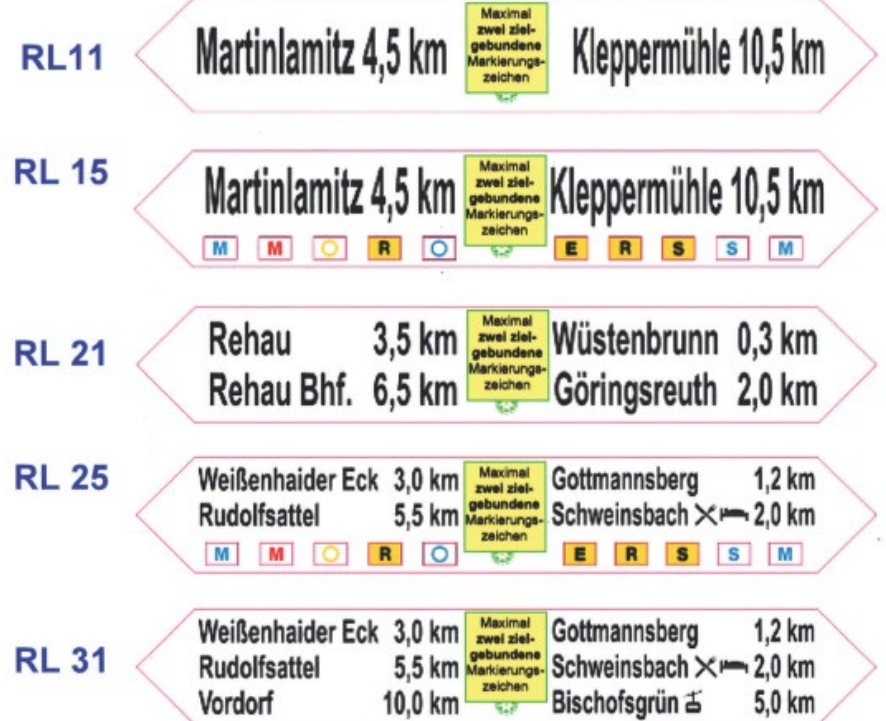

Nicht benötigte Zielfelder bleiben frei. Die entsprechende CONDI-Layout-Nummer ist auszuwählen.

Für jedes zu bestellende Schild ist ein eigenes Formular auszufüllen. Damit beschreiten Besteller und Hersteller den sicheren Weg, dass bei der Herstellung des Schildes sich kein Fehler einschleicht.

#### **Zweiter Schritt: Ausfüllen des Formularkopfes**

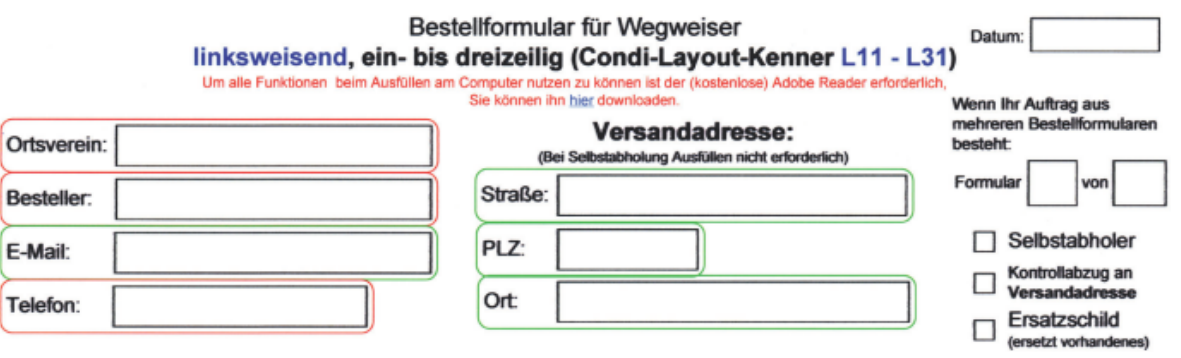

Unter der zweizeiligen Überschrift ("Bestellformular für Wegweiser...") findet sich eine Ansammlung von Kästchen, die alle für Bestellung notwendige Angaben über den Auftraggeber, die Versandadresse und die Firma festhalten.

- Der Besteller ist in der Regel der Markierungswart des Ortsvereins.
- Die Versandadresse muss mit dem gewünschten Empfänger ausgefüllt werden. Ausnahme: Die bestellten Wegweiser werden selbst abgeholt. In diesem Fall ist das Kästchen "Selbstabholer" anzukreuzen an.
- Um sich nicht mehr Arbeit zu machen als notwendig, sollte man die Kästchen unter "Absender" und "Versandadresse" einmal ausfüllen und abspeichern, bzw. sich davon Kopien anfertigen, um nicht bei jeder Bestellung das Gleiche noch einmal ausfüllen zu müssen.
- Lediglich die kleinen Kästchen auf der rechten Seite müssen jeweils aktuell ausgefüllt werden (Datum, Seitenzahl, Selbstabholer, Ersatzschild). Diese Angaben erleichtern eine zügige und nachvollziehbare Abwicklung des Auftrages. Sie helfen dem AK Wege bei der zentralen Schilderverwaltung.

#### **Dritter Schritt: Ausfüllen des Wegweiserblattes**

Weil das Formular selbsterklärend ist, kann sich die Hilfe auf wenige Dinge beschränken. CONDI-Kennziffern eintragen

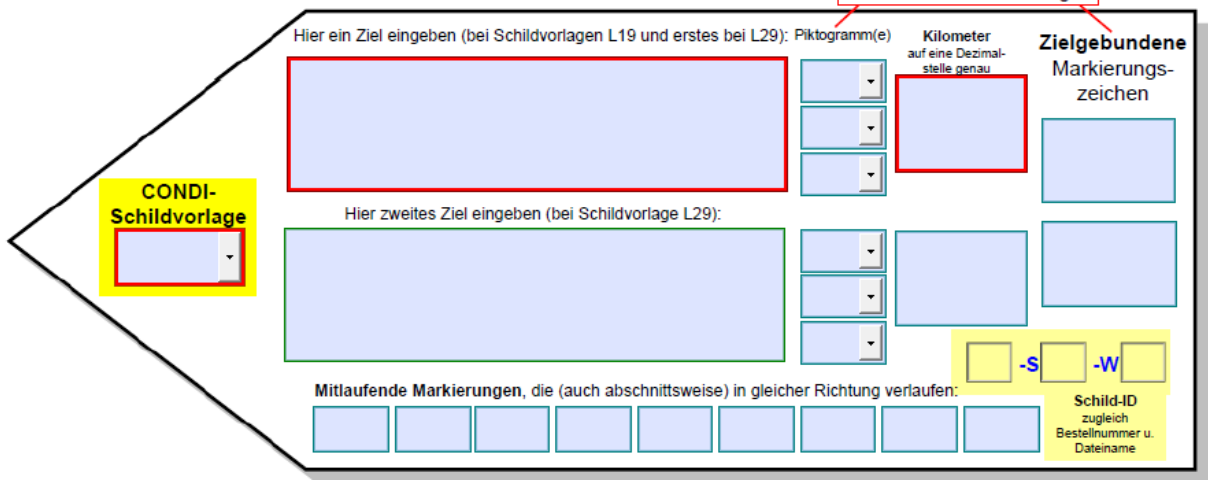

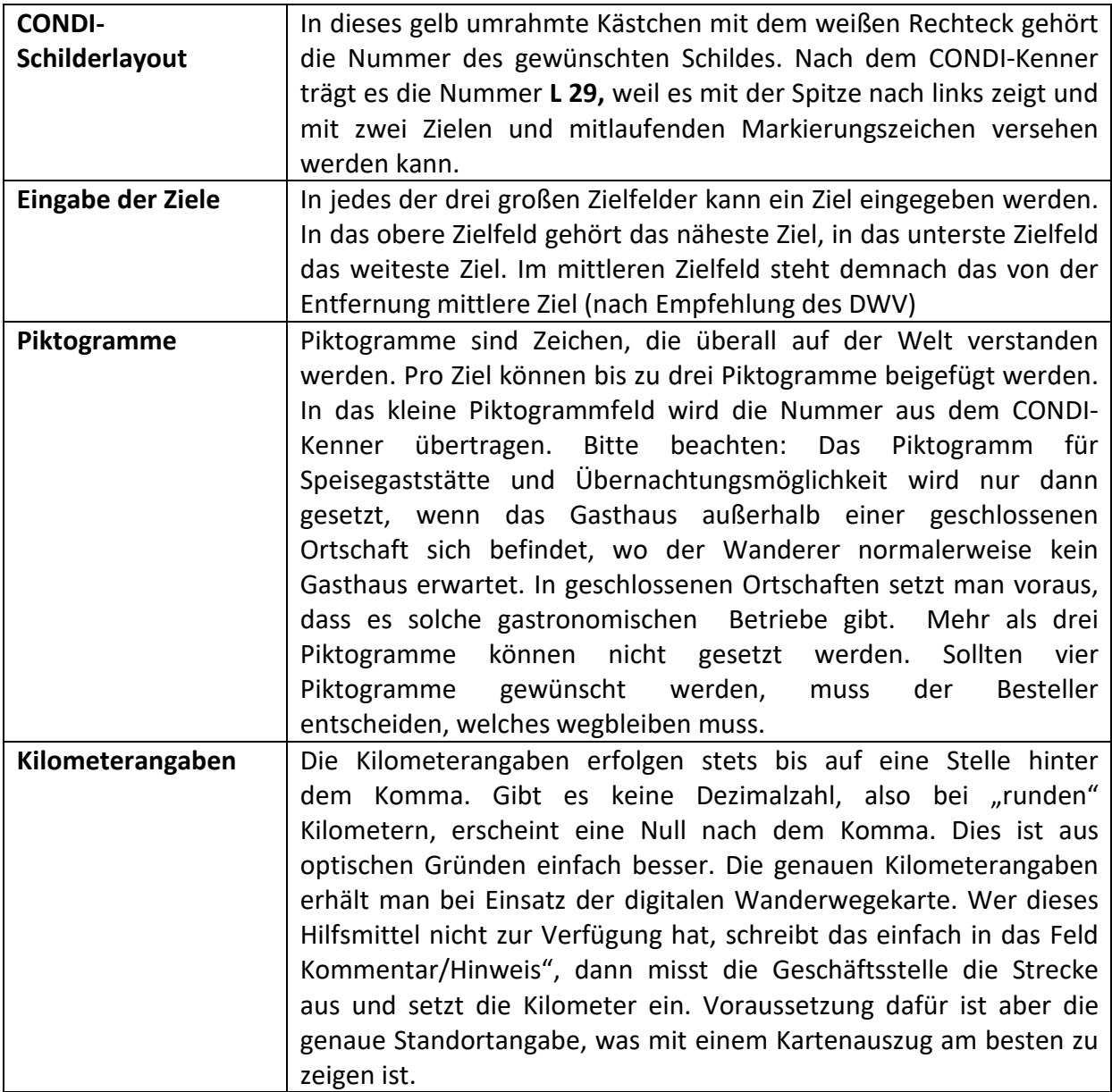

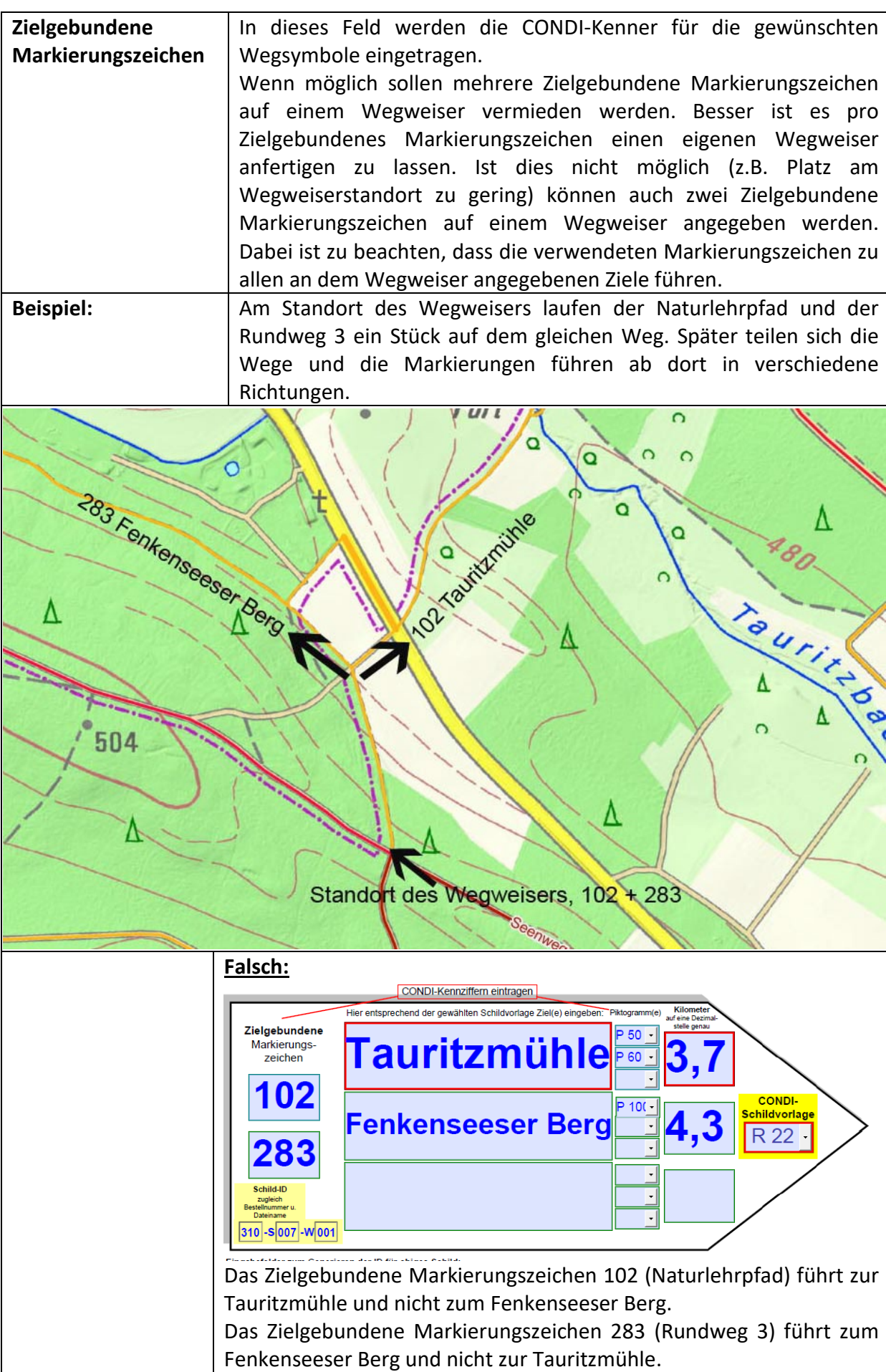

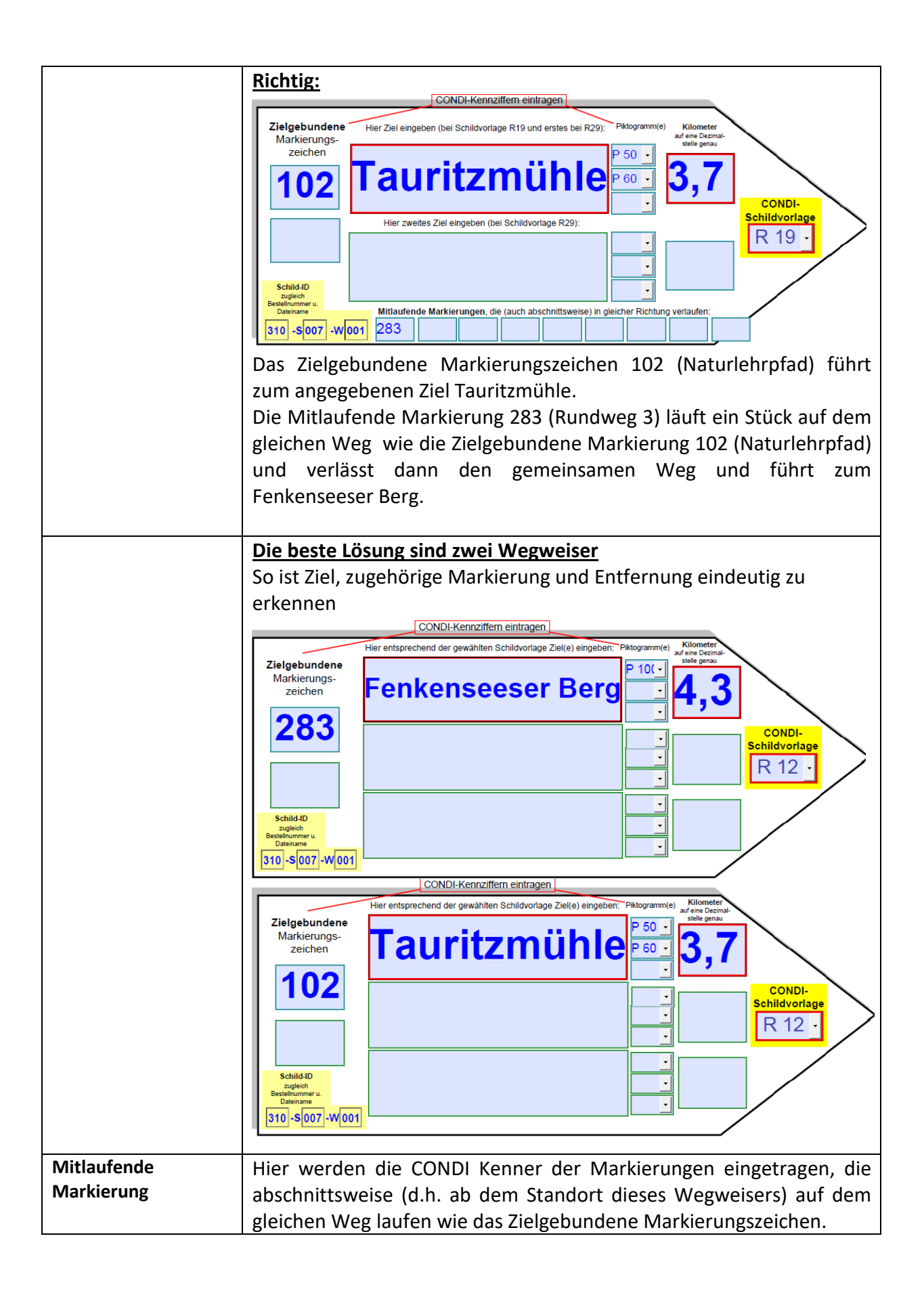

#### **Vierter Schritt: Generieren der Schild-ID und UTM Koordinaten**

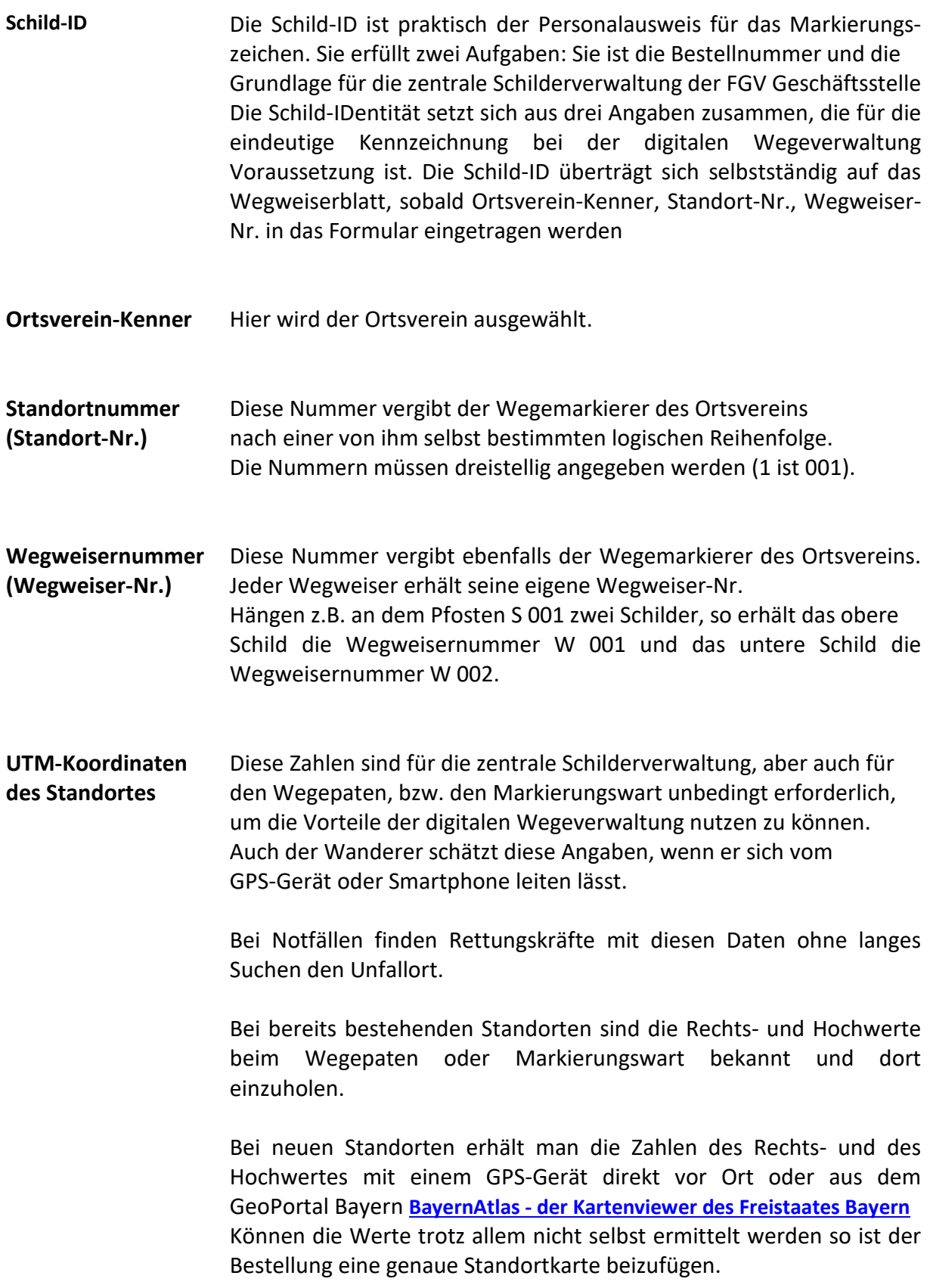

## 2. Der Bestellvorgang

Nachdem nun alle Felder von Ihnen ausgefüllt worden sind, können die Formulare an die Arbeitsgruppe Wege versandt werden.

Bevorzugt per mail an **[wooly@t-online.de](mailto:wooly@t-online.de)**

Sollte ein Mailversand nicht möglich sein können Sie die Formulare per Post an folgende Adresse schicken.

Wolfgang Teufel Gartenstr. 17 95469 Speichersdorf 0160/8813437

Nach einigen Tagen erhalten Sie dann die Probeabzüge, die Sie bitte genau prüfen und eine entsprechende Rückmeldung geben.

**Bitte unbedingt beachten: Die Arbeitsgruppe Wege wartet auf Ihre Druckfreigabe oder Korrekturen! Erst nach ihrer Freigabe erfolgt der Druckauftrag bei der Firma CONDI.**

Jeder Standort soll auch mit einem Standortschild (125 x 125) versehen sein. Dort erscheinen alle Standortdaten (UTM Koordinaten, Name des Standortes, Meereshöhe, QR-Code)